## **XML\_Validate\_XSD**

## Funkcia %XML\_Validate\_XSD

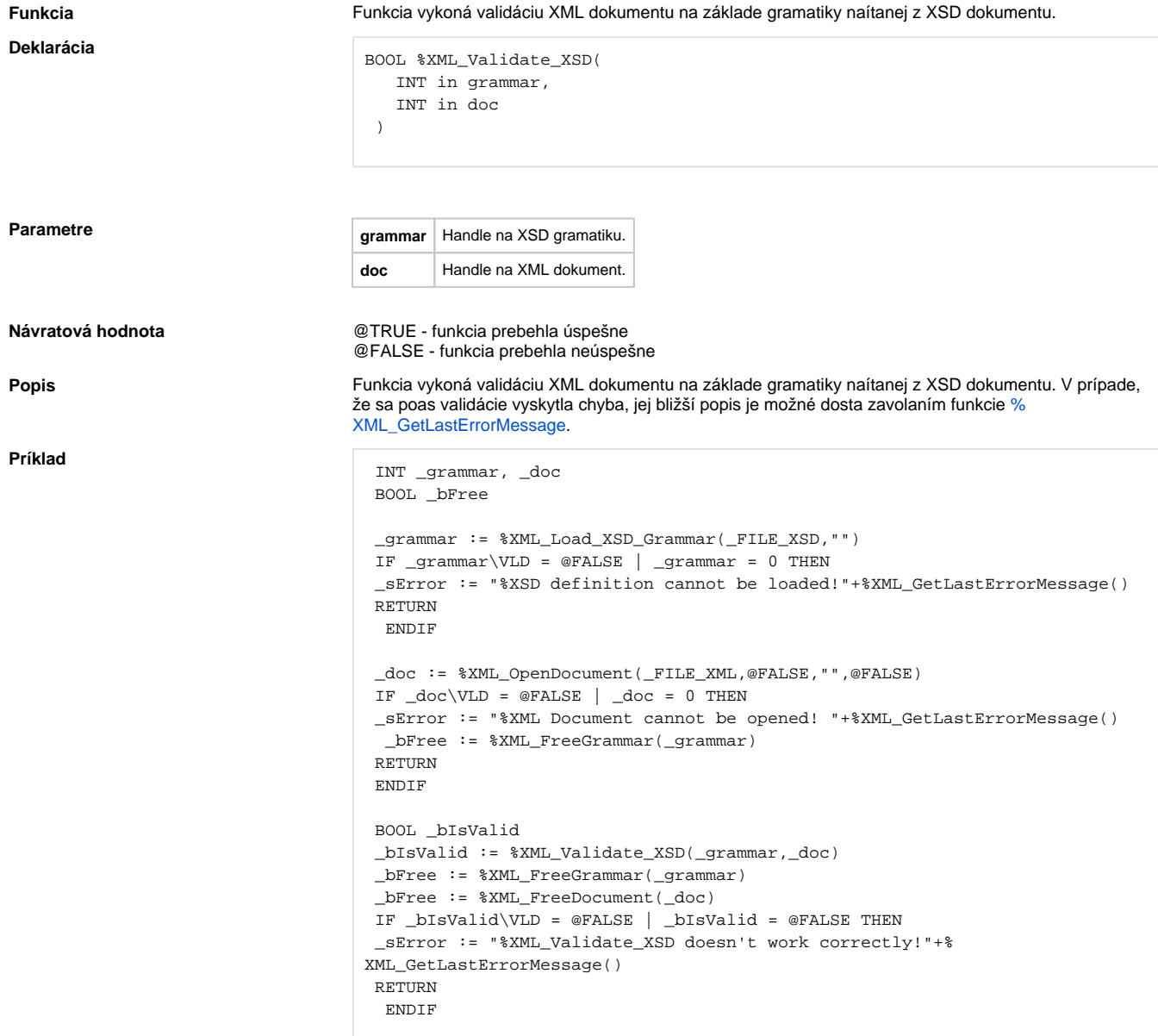

## **Súvisiace stránky:**

[Funkcie pre prácu s XML súbormi](https://doc.ipesoft.com/pages/viewpage.action?pageId=84349724) [Argumenty funkcie - typy](https://doc.ipesoft.com/display/D2DOCV22SK/Argumenty+funkcie+-+typy)